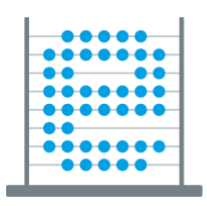

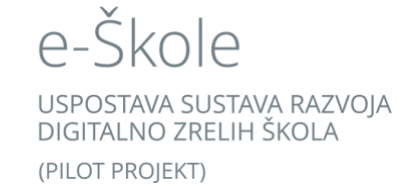

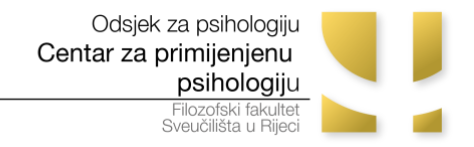

# **ZADACI ZA ISPITIVANJE DIGITALNIH KOMPETENCIJA NASTAVNIKA**

**UPUTA:** 

**Ovim zadacima ispituju se Vaše digitalne kompetencije, odnosno vještine korištenja digitalnih tehnologija da bi se postigli različiti ciljevi u svakodnevnom životu.**

**U nekim zadacima predviđeno je da koristite računalo te da svoje uratke spremite na radnu površinu pod nazivom** *ime\_prezime***.**

**Molimo Vas da kratko ogovorite na sljedeća pitanja ili izvršite tražene zadatke koristeći računalo.**

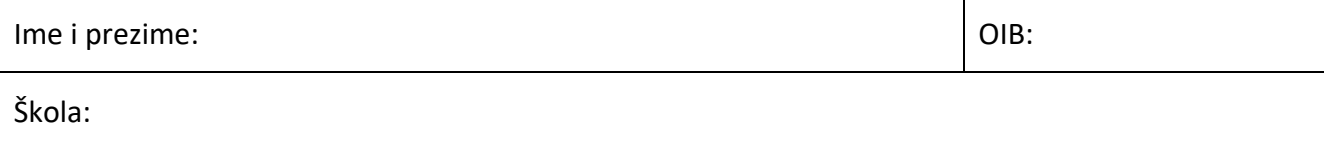

### *Opis situacije:*

Član ste radne skupine na razini Vaše škole čiji je zadatak pripremiti radionicu za roditelje. Cilj radionice je informirati roditelje o primjerenim načinima postupanja u situacijama nasilja među učenicima. Za tu radionicu planirate pripremiti i kratku prezentaciju. Da bi izradili prezentaciju trebate prikupiti podatke o toj temi. Za potrebe prikupljanja podataka odlučili ste koristiti računalo s nekim od instaliranih preglednika i te informacije prikupljati s mrežnih stranica.

\_\_\_\_\_\_\_\_\_\_\_\_\_\_\_\_\_\_\_\_\_\_\_\_\_\_\_\_\_\_\_\_\_\_\_\_\_\_\_\_\_\_\_\_\_\_\_\_\_\_\_\_\_\_\_\_\_\_\_\_\_\_\_\_\_\_\_\_\_\_\_\_\_\_\_\_\_\_\_\_\_\_

\_\_\_\_\_\_\_\_\_\_\_\_\_\_\_\_\_\_\_\_\_\_\_\_\_\_\_\_\_\_\_\_\_\_\_\_\_\_\_\_\_\_\_\_\_\_\_\_\_\_\_\_\_\_\_\_\_\_\_\_\_\_\_\_\_\_\_\_\_\_\_\_\_\_\_\_\_\_\_\_\_\_

- 1. Koje sve **tražilice** možete koristiti za prikupljanje podataka?
- 2. Napišite što biste upisali u polje za pretraživanje o **nasilju među vršnjacima**?
- 3. Primijetili ste da na nekim pronađenim stranicama postoje sugestije za postupanje roditelja u situacijama vršnjačkog nasilja, a na nekima ne postoje. Što ćete upisati u polje za pretraživanje kako biste dobili **samo mrežne stranice** na kojima se nalazi podatak **o sugestijama za postupanje roditelja**?

\_\_\_\_\_\_\_\_\_\_\_\_\_\_\_\_\_\_\_\_\_\_\_\_\_\_\_\_\_\_\_\_\_\_\_\_\_\_\_\_\_\_\_\_\_\_\_\_\_\_\_\_\_\_\_\_\_\_\_\_\_\_\_\_\_\_\_\_\_\_\_\_\_\_\_\_\_\_\_\_\_\_

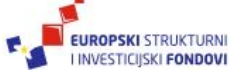

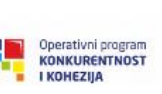

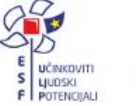

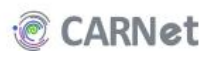

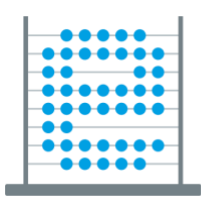

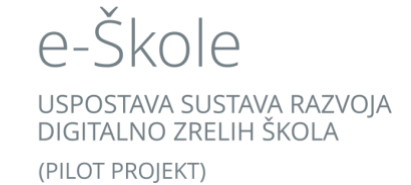

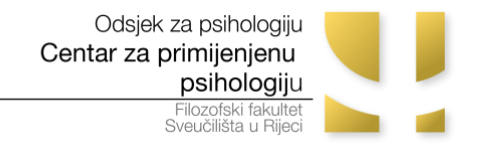

U rezultatima pretraživanja pronašli ste i sljedeće tri mrežne stranice:

### **a)**

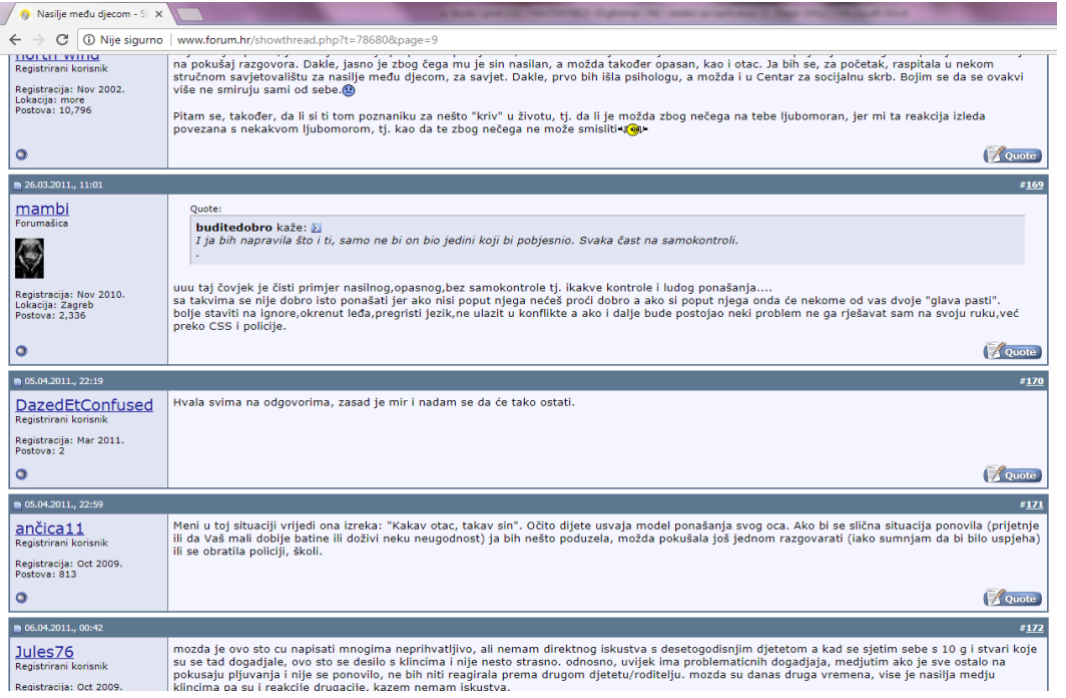

### **b)**

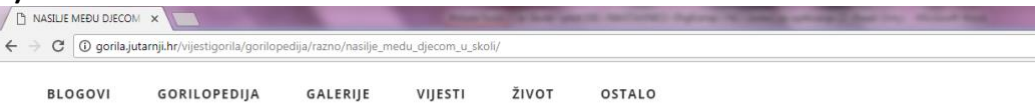

#### Nasilje među djecom u školi

Nasilje među djecom u školama obuhvaća širok spektar agresivnih ponašanja koja se događaju među djecom, od rješavanja sukoba nasilnim putem, neprihvatljivog izražavanja ljutnje ili frustracije do ozbiljnih incidenata uz upotrebu oružja.

Osobito je zabrinjavajuće nasilništvo ili zlostavljajuće ponašanje djece koje je u engleskome govornom području poznato pod nazivom bullving.

Nasilništvo (bullying) karakteriziraju: namjera da se povrijedi drugu osobu, ponavljanje istog obrasca ponašanja u kojem je jedna strana žrtva, a druga nasilnik, te očita neuravnoteženost snaga (jači protiv slabijeg ili grupa protiv pojedinca).

Većina ljudi ima neka iskustva s okrutnim zadirkivanjem ili tiraniziranjem vršnjaka bilo iz svojih vlastitih školskih dana, bilo kroz školovanje svoje djece. No donedavno se dječje grubosti nisu smatrale društvenim ili problemom vrijednim medicinske pažnje

Školskim zadirkivanjima i ponekad okrutnim dramama školskog dvorišta bavili su se uglavnom učitelji ili školski psiholozi. Mijenjanjem društvenih normi mijenjalo se i shvaćanje agresivnog, nasilnog i neprihvatljivog ponašanja među djecom i vršnjacima. Smatra se da je to svaka namjerna, opetovana, neizazvana zlouporaba moći sa svrhom nanošenja boli ili stresa drugoj osobi. Sve veća prisutnost nasilja u mnogim razvijenim industrijaliziranim društvima usmjerila je i veću nozornost na nonašanje i odnose u školi

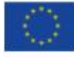

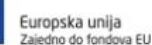

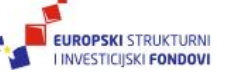

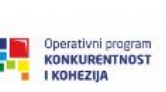

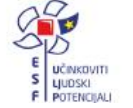

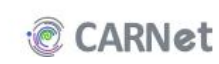

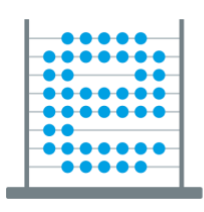

Škole USPOSTAVA SUSTAVA RAZVOIA DIGITALNO ZRELIH ŠKOLA

(PILOT PROJEKT)

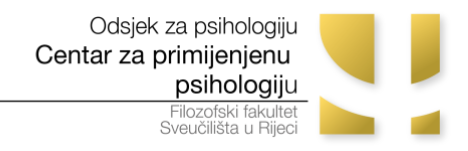

e-Škole – pilot 151 - DIGKOMP – N2

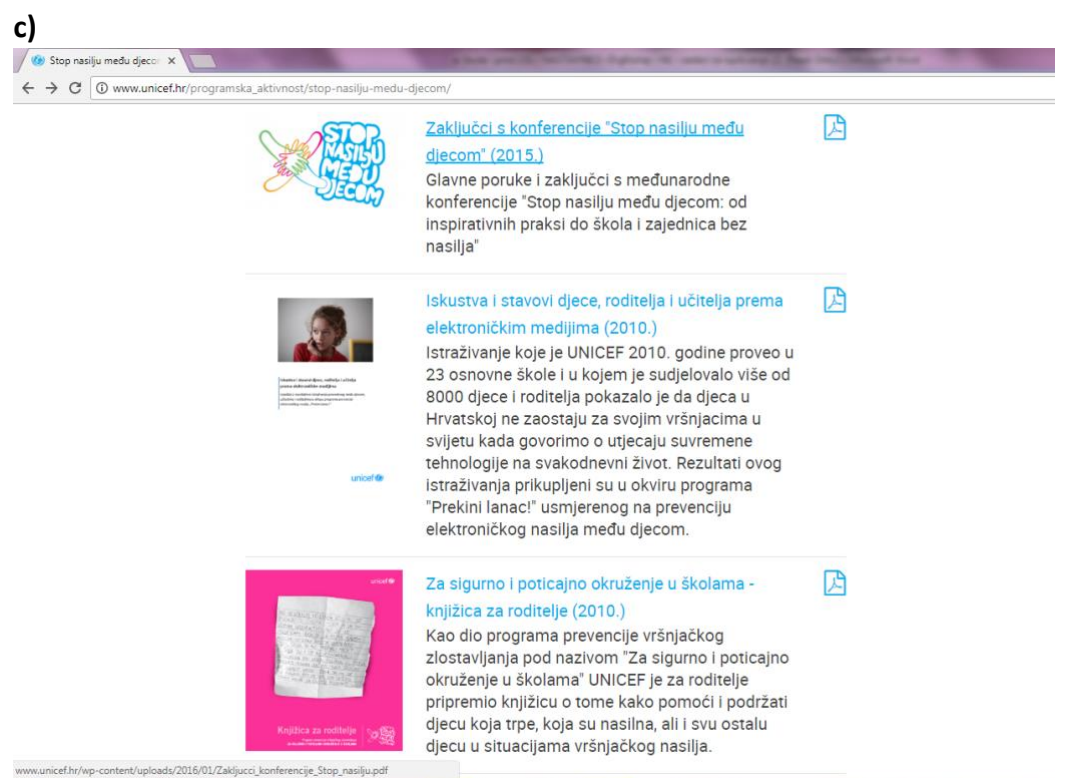

4. Poredajte ove stranice s obzirom na to koliko im **možete vjerovati**, tako da na prvo mjesto stavite slovo stranice koja je najpouzdanija, a na treće mjesto slovo one kojoj najmanje vjerujete.

1. \_\_\_\_\_\_\_\_ 2. \_\_\_\_\_\_\_\_ 3. \_\_\_\_\_\_\_\_

- 5. Na temelju čega ste to odlučili?
- 6. Pronađite prethodno prikazane mrežne stranice na sljedećim web-adresama (poveznice na stranice dostupne su u Word dokumentu pod nazivom *Ispitivanje digitalnih kompetencija* koji se nalazi na radnoj površini):

\_\_\_\_\_\_\_\_\_\_\_\_\_\_\_\_\_\_\_\_\_\_\_\_\_\_\_\_\_\_\_\_\_\_\_\_\_\_\_\_\_\_\_\_\_\_\_\_\_\_\_\_\_\_\_\_\_\_\_\_\_\_\_\_\_\_\_\_\_\_\_\_\_\_\_\_\_\_\_\_\_\_

\_\_\_\_\_\_\_\_\_\_\_\_\_\_\_\_\_\_\_\_\_\_\_\_\_\_\_\_\_\_\_\_\_\_\_\_\_\_\_\_\_\_\_\_\_\_\_\_\_\_\_\_\_\_\_\_\_\_\_\_\_\_\_\_\_\_\_\_\_\_\_\_\_\_\_\_\_\_\_\_\_\_

- a) *<http://www.forum.hr/showthread.php?t=78680&page=9>*
- b) *[http://gorila.jutarnji.hr/vijestigorila/gorilopedija/razno/nasilje\\_medu\\_djecom\\_u\\_skoli/](http://gorila.jutarnji.hr/vijestigorila/gorilopedija/razno/nasilje_medu_djecom_u_skoli/)*
- c) *[http://www.unicef.hr/programska\\_aktivnost/stop-nasilju-medu-djecom/](http://www.unicef.hr/programska_aktivnost/stop-nasilju-medu-djecom/)*

U uvodnom dijelu radionice planirate informirati roditelje s pojavom vršnjačkog nasilja. Na pronađenim stranicama izdvojite podatke koji govore o tome i **sastavite jedan odlomak u programu za obradu teksta**. Odlomak neka bude duljine do 5 redaka (*sadržaj odlomka neće se vrednovati*).

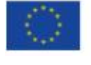

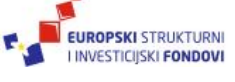

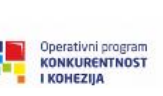

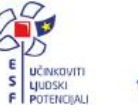

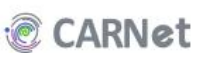

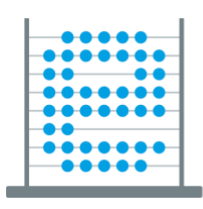

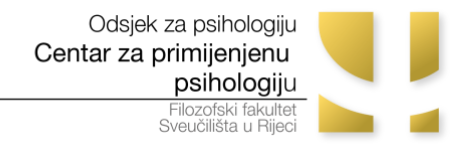

Dokument s odlomkom nazovite **svojim imenom i prezimenom** *(npr. ana\_anic.docx)* i **pohranite** ga **na radnu površinu računala**. Dokument ne zatvarajte jer ćete ga trebati koristiti u nekoliko narednih zadataka.

- 7. Trebate li navesti odakle ste koristili informacije pri sastavljanju svog odlomka? DA NE
- 8. Ako smatrate da je to potrebno, **učinite to u odlomku** kojeg ste sastavili. **Pohranite promjene.**
- 9. U odlomku koji ste sastavili odaberite dio teksta za koji biste željeli saznati mišljenje ostalih članova radne skupine zadužene za pripremu radionice za roditelje. **Unesite komentar** na odabrani dio teksta kako bi ga ostali članovi kasnije mogli pročitati i odgovoriti na njega. **Pohranite promjene.**

Također, na nekoj od ranije pronađenih stranica izaberite jednu fotografiju te i nju **pohranite** na radnu površinu računala. Fotografiju također nazovite **svojim imenom i prezimenom**.

\_\_\_\_\_\_\_\_\_\_\_\_\_\_\_\_\_\_\_\_\_\_\_\_\_\_\_\_\_\_\_\_\_\_\_\_\_\_\_\_\_\_\_\_\_\_\_\_\_\_\_\_\_\_\_\_\_\_\_\_\_\_\_\_\_\_\_\_\_\_\_\_\_\_\_\_\_\_\_\_\_\_

\_\_\_\_\_\_\_\_\_\_\_\_\_\_\_\_\_\_\_\_\_\_\_\_\_\_\_\_\_\_\_\_\_\_\_\_\_\_\_\_\_\_\_\_\_\_\_\_\_\_\_\_\_\_\_\_\_\_\_\_\_\_\_\_\_\_\_\_\_\_\_\_\_\_\_\_\_\_\_\_\_\_

\_\_\_\_\_\_\_\_\_\_\_\_\_\_\_\_\_\_\_\_\_\_\_\_\_\_\_\_\_\_\_\_\_\_\_\_\_\_\_\_\_\_\_\_\_\_\_\_\_\_\_\_\_\_\_\_\_\_\_\_\_\_\_\_\_\_\_\_\_\_\_\_\_\_\_\_\_\_\_\_\_\_

\_\_\_\_\_\_\_\_\_\_\_\_\_\_\_\_\_\_\_\_\_\_\_\_\_\_\_\_\_\_\_\_\_\_\_\_\_\_\_\_\_\_\_\_\_\_\_\_\_\_\_\_\_\_\_\_\_\_\_\_\_\_\_\_\_\_\_\_\_\_\_\_\_\_\_\_\_\_\_\_\_\_

\_\_\_\_\_\_\_\_\_\_\_\_\_\_\_\_\_\_\_\_\_\_\_\_\_\_\_\_\_\_\_\_\_\_\_\_\_\_\_\_\_\_\_\_\_\_\_\_\_\_\_\_\_\_\_\_\_\_\_\_\_\_\_\_\_\_\_\_\_\_\_\_\_\_\_\_\_\_\_\_\_\_

\_\_\_\_\_\_\_\_\_\_\_\_\_\_\_\_\_\_\_\_\_\_\_\_\_\_\_\_\_\_\_\_\_\_\_\_\_\_\_\_\_\_\_\_\_\_\_\_\_\_\_\_\_\_\_\_\_\_\_\_\_\_\_\_\_\_\_\_\_\_\_\_\_\_\_\_\_\_\_\_\_\_

\_\_\_\_\_\_\_\_\_\_\_\_\_\_\_\_\_\_\_\_\_\_\_\_\_\_\_\_\_\_\_\_\_\_\_\_\_\_\_\_\_\_\_\_\_\_\_\_\_\_\_\_\_\_\_\_\_\_\_\_\_\_\_\_\_\_\_\_\_\_\_\_\_\_\_\_\_\_\_\_\_\_

\_\_\_\_\_\_\_\_\_\_\_\_\_\_\_\_\_\_\_\_\_\_\_\_\_\_\_\_\_\_\_\_\_\_\_\_\_\_\_\_\_\_\_\_\_\_\_\_\_\_\_\_\_\_\_\_\_\_\_\_\_\_\_\_\_\_\_\_\_\_\_\_\_\_\_\_\_\_\_\_\_\_

\_\_\_\_\_\_\_\_\_\_\_\_\_\_\_\_\_\_\_\_\_\_\_\_\_\_\_\_\_\_\_\_\_\_\_\_\_\_\_\_\_\_\_\_\_\_\_\_\_\_\_\_\_\_\_\_\_\_\_\_\_\_\_\_\_\_\_\_\_\_\_\_\_\_\_\_\_\_\_\_\_\_

\_\_\_\_\_\_\_\_\_\_\_\_\_\_\_\_\_\_\_\_\_\_\_\_\_\_\_\_\_\_\_\_\_\_\_\_\_\_\_\_\_\_\_\_\_\_\_\_\_\_\_\_\_\_\_\_\_\_\_\_\_\_\_\_\_\_\_\_\_\_\_\_\_\_\_\_\_\_\_\_\_\_

\_\_\_\_\_\_\_\_\_\_\_\_\_\_\_\_\_\_\_\_\_\_\_\_\_\_\_\_\_\_\_\_\_\_\_\_\_\_\_\_\_\_\_\_\_\_\_\_\_\_\_\_\_\_\_\_\_\_\_\_\_\_\_\_\_\_\_\_\_\_\_\_\_\_\_\_\_\_\_\_\_\_

Na ovaj zadatak nemojte utrošiti više od 10 minuta.

- 10. Gdje još možete **pohraniti** te dokumente?
- 11. Nabrojite programe i digitalne alate koje biste mogli koristiti kako bi svoje pohranjene dokumente **podijelili s drugim članovima** radne skupine. Koje od njih Vi osobno koristite?
- 12. Koje sve programe i digitalne alate biste mogli koristiti za **dogovaranje s članovima** radne skupine o tim dokumentima? Koje od njih Vi osobno koristite?

13. Napišite kako bi glasio **tekst poruke** koju biste poslali članovima radne skupine kako bi ih pozvali da pročitaju i komentiraju dio odlomka kojeg ste označili.

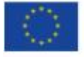

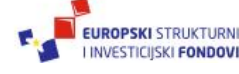

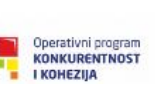

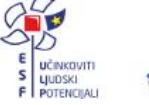

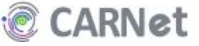

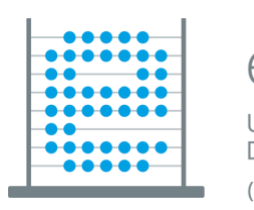

e-Škole USPOSTAVA SUSTAVA RAZVOIA DIGITALNO ZRELIH ŠKOLA (PILOT PROJEKT)

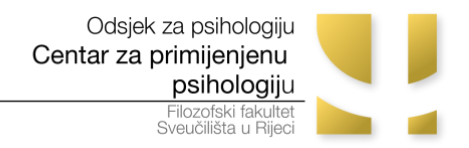

e-Škole – pilot 151 - DIGKOMP – N2

14. Nakon provedenih radionica prikupit ćete podatak o broju roditelja koji su sudjelovali u radionicama po pojedinim razrednim odjelima. Na temelju toga trebate evidentirati **ukupan broj roditelja koji se odazvao na radionicu**. Opišite na koji bi način to napravili na računalu.

\_\_\_\_\_\_\_\_\_\_\_\_\_\_\_\_\_\_\_\_\_\_\_\_\_\_\_\_\_\_\_\_\_\_\_\_\_\_\_\_\_\_\_\_\_\_\_\_\_\_\_\_\_\_\_\_\_\_\_\_\_\_\_\_\_\_\_\_\_\_\_\_\_\_\_\_\_\_\_\_\_\_

\_\_\_\_\_\_\_\_\_\_\_\_\_\_\_\_\_\_\_\_\_\_\_\_\_\_\_\_\_\_\_\_\_\_\_\_\_\_\_\_\_\_\_\_\_\_\_\_\_\_\_\_\_\_\_\_\_\_\_\_\_\_\_\_\_\_\_\_\_\_\_\_\_\_\_\_\_\_\_\_\_\_

\_\_\_\_\_\_\_\_\_\_\_\_\_\_\_\_\_\_\_\_\_\_\_\_\_\_\_\_\_\_\_\_\_\_\_\_\_\_\_\_\_\_\_\_\_\_\_\_\_\_\_\_\_\_\_\_\_\_\_\_\_\_\_\_\_\_\_\_\_\_\_\_\_\_\_\_\_\_\_\_\_\_

15. Koristeći odlomak i fotografiju koje ste pohranili **napravite prezentaciju** (npr. u PowerPoint-u) od tri slajda. Prvi, naslovni slajd Vaše prezentacije treba sadržavati naslov prezentacije, Vaše ime i prezime i fotografiju. Preostala dva slajda pripremite koristeći tekst iz odlomka. Na ovaj zadatak nemojte utrošiti više od 10 minuta.

## **Prezentaciju pohranite na radnu površinu pod svojim imenom i prezimenom.**

16. Ako inače koristite usluge u oblaku (Google Drive, Dropbox, OneDrive ili sl.) postavite Vašu prezentaciju u oblak i pozovite kolegu Petra da može vidjeti Vašu prezentaciju (Petrova adresa elektroničke pošte je: petarv988@gmail.com). Ukoliko znate, omogućite Petru da komentira i uređuje Vašu prezentaciju.

*\*Ukoliko se ne možete sjetiti korisničkih podataka za neku od usluga u oblaku, javite se eksperimentatoricama koje će Vam dati podatke za korištenje usluge Google Drive.*

17. Kako se može ograničiti dostupnost osobnih podataka na Facebook-u ili nekoj drugoj društvenoj mreži?

\_\_\_\_\_\_\_\_\_\_\_\_\_\_\_\_\_\_\_\_\_\_\_\_\_\_\_\_\_\_\_\_\_\_\_\_\_\_\_\_\_\_\_\_\_\_\_\_\_\_\_\_\_\_\_\_\_\_\_\_\_\_\_\_\_\_\_\_\_\_\_\_\_\_\_\_\_\_\_\_\_\_

\_\_\_\_\_\_\_\_\_\_\_\_\_\_\_\_\_\_\_\_\_\_\_\_\_\_\_\_\_\_\_\_\_\_\_\_\_\_\_\_\_\_\_\_\_\_\_\_\_\_\_\_\_\_\_\_\_\_\_\_\_\_\_\_\_\_\_\_\_\_\_\_\_\_\_\_\_\_\_\_\_\_

\_\_\_\_\_\_\_\_\_\_\_\_\_\_\_\_\_\_\_\_\_\_\_\_\_\_\_\_\_\_\_\_\_\_\_\_\_\_\_\_\_\_\_\_\_\_\_\_\_\_\_\_\_\_\_\_\_\_\_\_\_\_\_\_\_\_\_\_\_\_\_\_\_\_\_\_\_\_\_\_\_\_

\_\_\_\_\_\_\_\_\_\_\_\_\_\_\_\_\_\_\_\_\_\_\_\_\_\_\_\_\_\_\_\_\_\_\_\_\_\_\_\_\_\_\_\_\_\_\_\_\_\_\_\_\_\_\_\_\_\_\_\_\_\_\_\_\_\_\_\_\_\_\_\_\_\_\_\_\_\_\_\_\_\_

- 18. Napišite primjer jake lozinke za zaštitu svog korisničkog računa.
- 19. Koristite li uvijek istu lozinku za različite korisničke račune? DA NE

\_\_\_\_\_\_\_\_\_\_\_\_\_\_\_\_\_\_\_\_\_\_\_\_\_\_\_\_\_\_\_\_\_\_\_\_\_\_\_\_\_\_\_\_\_

20. Kako štitite sebe od opasnosti na Internetu?

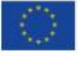

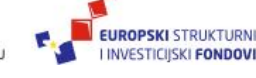

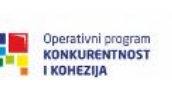

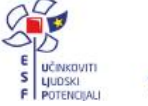

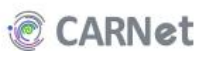

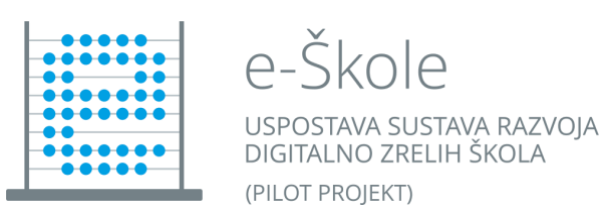

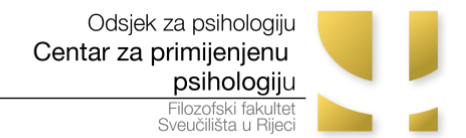

\_\_\_\_\_\_\_\_\_\_\_\_\_\_\_\_\_\_\_\_\_\_\_\_\_\_\_\_\_\_\_\_\_\_\_\_\_\_\_\_\_\_\_\_\_\_\_\_\_\_\_\_\_\_\_\_\_\_\_\_\_\_\_\_\_\_\_\_\_\_\_\_\_\_\_\_\_\_\_\_\_

\_\_\_\_\_\_\_\_\_\_\_\_\_\_\_\_\_\_\_\_\_\_\_\_\_\_\_\_\_\_\_\_\_\_\_\_\_\_\_\_\_\_\_\_\_\_\_\_\_\_\_\_\_\_\_\_\_\_\_\_\_\_\_\_\_\_\_\_\_\_\_\_\_\_\_\_\_\_\_\_\_

\_\_\_\_\_\_\_\_\_\_\_\_\_\_\_\_\_\_\_\_\_\_\_\_\_\_\_\_\_\_\_\_\_\_\_\_\_\_\_\_\_\_\_\_\_\_\_\_\_\_\_\_\_\_\_\_\_\_\_\_\_\_\_\_\_\_\_\_\_\_\_\_\_\_\_\_\_\_\_\_\_\_

\_\_\_\_\_\_\_\_\_\_\_\_\_\_\_\_\_\_\_\_\_\_\_\_\_\_\_\_\_\_\_\_\_\_\_\_\_\_\_\_\_\_\_\_\_\_\_\_\_\_\_\_\_\_\_\_\_\_\_\_\_\_\_\_\_\_\_\_\_\_\_\_\_\_\_\_\_\_\_\_\_\_

\_\_\_\_\_\_\_\_\_\_\_\_\_\_\_\_\_\_\_\_\_\_\_\_\_\_\_\_\_\_\_\_\_\_\_\_\_\_\_\_\_\_\_\_\_\_\_\_\_\_\_\_\_\_\_\_\_\_\_\_\_\_\_\_\_\_\_\_\_\_\_\_\_\_\_\_\_\_\_\_\_\_

\_\_\_\_\_\_\_\_\_\_\_\_\_\_\_\_\_\_\_\_\_\_\_\_\_\_\_\_\_\_\_\_\_\_\_\_\_\_\_\_\_\_\_\_\_\_\_\_\_\_\_\_\_\_\_\_\_\_\_\_\_\_\_\_\_\_\_\_\_\_\_\_\_\_\_\_\_\_\_\_\_\_

21. Jeste li do sada izrađivali video isječke? Canada izrađivali video isječke?

- 22. Ako jeste, koje ste programe ili aplikacije koristili?
- 23. Vašem kolegi Petru pisač ne ispisuje dokument. Što biste mu preporučili da napravi?
- 24. Što biste mu preporučili da napravi kada bi Vam rekao da njegovo računalo u zadnje vrijeme sporo radi?

**Molimo Vas da procijenite koliko ste zadataka od ukupno 24 ispravno riješili (navedite broj).** 

\_\_\_\_\_\_\_\_\_\_\_\_\_\_\_\_\_\_\_\_\_\_\_\_\_\_\_\_\_\_\_\_\_\_\_\_\_\_\_\_\_\_\_\_\_\_\_\_\_\_\_\_\_\_\_\_\_\_\_\_\_\_\_\_\_\_\_\_\_\_\_\_\_\_\_\_\_\_\_\_\_\_

\_\_\_\_\_\_\_\_\_\_\_\_\_\_\_\_\_\_\_\_\_\_\_\_\_\_\_\_\_\_\_\_\_\_\_\_\_\_\_\_\_\_\_\_\_\_\_\_\_\_\_\_\_\_\_\_\_\_\_\_\_\_\_\_\_\_\_\_\_\_\_\_\_\_\_\_\_\_\_\_\_\_

\_\_\_\_\_\_\_\_\_\_\_\_\_\_\_\_\_\_\_\_\_\_\_\_\_\_\_\_\_\_\_\_\_\_\_\_\_\_\_\_\_\_\_\_\_\_\_\_\_\_\_\_\_\_\_\_\_\_\_\_\_\_\_\_\_\_\_\_\_\_\_\_\_\_\_\_\_\_\_\_\_\_

\_\_\_\_\_\_\_\_\_\_\_\_\_\_\_\_\_\_\_\_\_\_\_\_\_\_\_\_\_\_\_\_\_\_\_\_\_\_\_\_\_\_\_\_\_\_\_\_\_\_\_\_\_\_\_\_\_\_\_\_\_\_\_\_\_\_\_\_\_\_\_\_\_\_\_\_\_\_\_\_\_\_

\_\_\_\_\_\_\_\_\_\_\_\_\_\_\_\_\_\_\_\_\_\_\_\_\_\_\_\_\_\_\_\_\_\_\_\_\_\_\_\_\_\_\_\_\_\_\_\_\_\_\_\_\_\_\_\_\_\_\_\_\_\_\_\_\_\_\_\_\_\_\_\_\_\_\_\_\_\_\_\_\_\_

\_\_\_\_\_\_\_\_\_\_\_\_\_\_\_\_\_\_\_\_\_\_\_\_\_\_\_\_\_\_\_\_\_\_\_\_\_\_\_\_\_\_\_\_\_\_\_\_\_\_\_\_\_\_\_\_\_\_\_\_\_\_\_\_\_\_\_\_\_\_\_\_\_\_\_\_\_\_\_\_\_\_

- 25. Što biste Vi još željeli naučiti kako bi bili još bolji u radu na računalu?
- 26. Što poduzimate da to naučite?

\_\_\_\_\_\_\_\_\_\_\_\_\_\_\_\_\_\_\_\_

27. Na koji način pomažete drugima da i oni razvijaju svoje vještine rada na računalu?

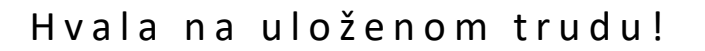

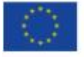

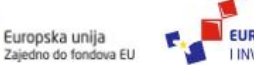

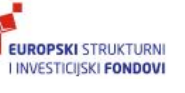

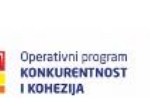

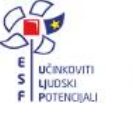

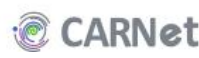